<sub>Докум</sub>аминистерство нахими высшего образования российской Федерации Информация о владельце:<br>фио. **Федеральное государственное б</mark>юджетное образовательное учреждение высшего образования** Должность: Проректор по учебной ОХИСКИЙ ГОСУДАРСТВЕННЫЙ УНИВЕРСИТЕТ СИСТЕМ УПРАВЛЕНИЯ И РАДИОЭЛЕКТРОНИКИ» (ТУСУР) ФИО: Сенченко Павел Васильевич Дата подписания: 28.09.2023 12:07:32 Уникальный программный ключ: 27e516f4c088deb62ba68945f4406e13fd454355

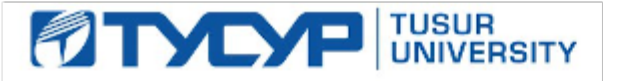

УТВЕРЖДАЮ

Проректор по УР Документ подписан электронной подписью<br>Сертификат: a1119608-cdff-4455-b54e-5235117c185c Владелец: Сенченко Павел Васильевич Действителен: с 17.09.2019 по 16.09.2024

# РАБОЧАЯ ПРОГРАММА ДИСЦИПЛИНЫ

# **МЕТОДЫ ОПТИМИЗАЦИИ**

Уровень образования: **высшее образование - магистратура** Направление подготовки / специальность: **27.04.04 Управление в технических системах** Направленность (профиль) / специализация: **Управление и автоматизация бортовых комплексов** Форма обучения: **очная** Факультет: **Факультет вычислительных систем (ФВС)** Кафедра: **Кафедра компьютерных систем в управлении и проектировании (КСУП)** Курс: **2** Семестр: **3** Учебный план набора 2023 года

#### Объем дисциплины и виды учебной деятельности

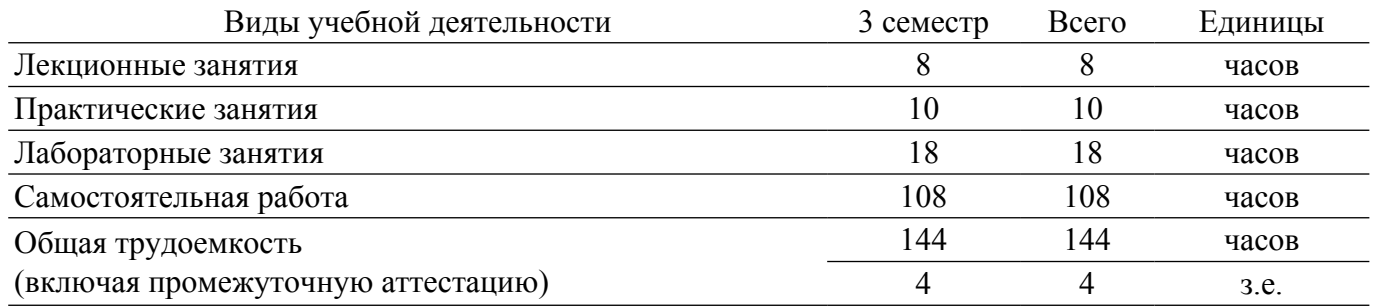

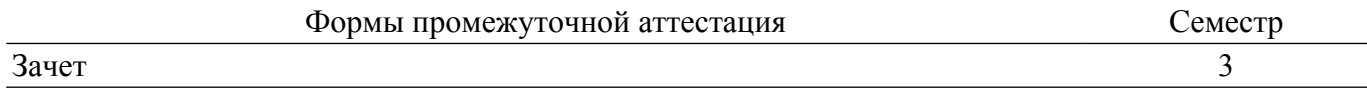

#### 1. Общие положения

#### 1.1. Цели дисциплины

1. Цель изучения данной дисциплины - освоение методов аналитического и численного решения задач оптимизации, получение навыков решения практических задач оптимизации с помощью программных средств.

#### 1.2. Залачи лиспиплины

1. получить представление об основах теории оптимизации и способах решения практических задач.

2. изучить методы решения типовых задач оптимизации с помощью современных программных средств.

3. научиться оценивать точность полученного оптимального решения.

#### 2. Место дисциплины в структуре ОПОП

Блок лисциплин: Б1. Лисциплины (молули).

Часть блока дисциплин: Часть, формируемая участниками образовательных отношений.

Модуль дисциплин: Модуль профессиональной подготовки (major).

Индекс дисциплины: Б1.В.01.ДВ.01.01.

Реализуется с применением электронного обучения, дистанционных образовательных технологий.

#### 3. Перечень планируемых результатов обучения по дисциплине, соотнесенных с индикаторами достижения компетенций

Процесс изучения дисциплины направлен на формирование следующих компетенций в соответствии с ФГОС ВО и основной образовательной программой (таблица 3.1):

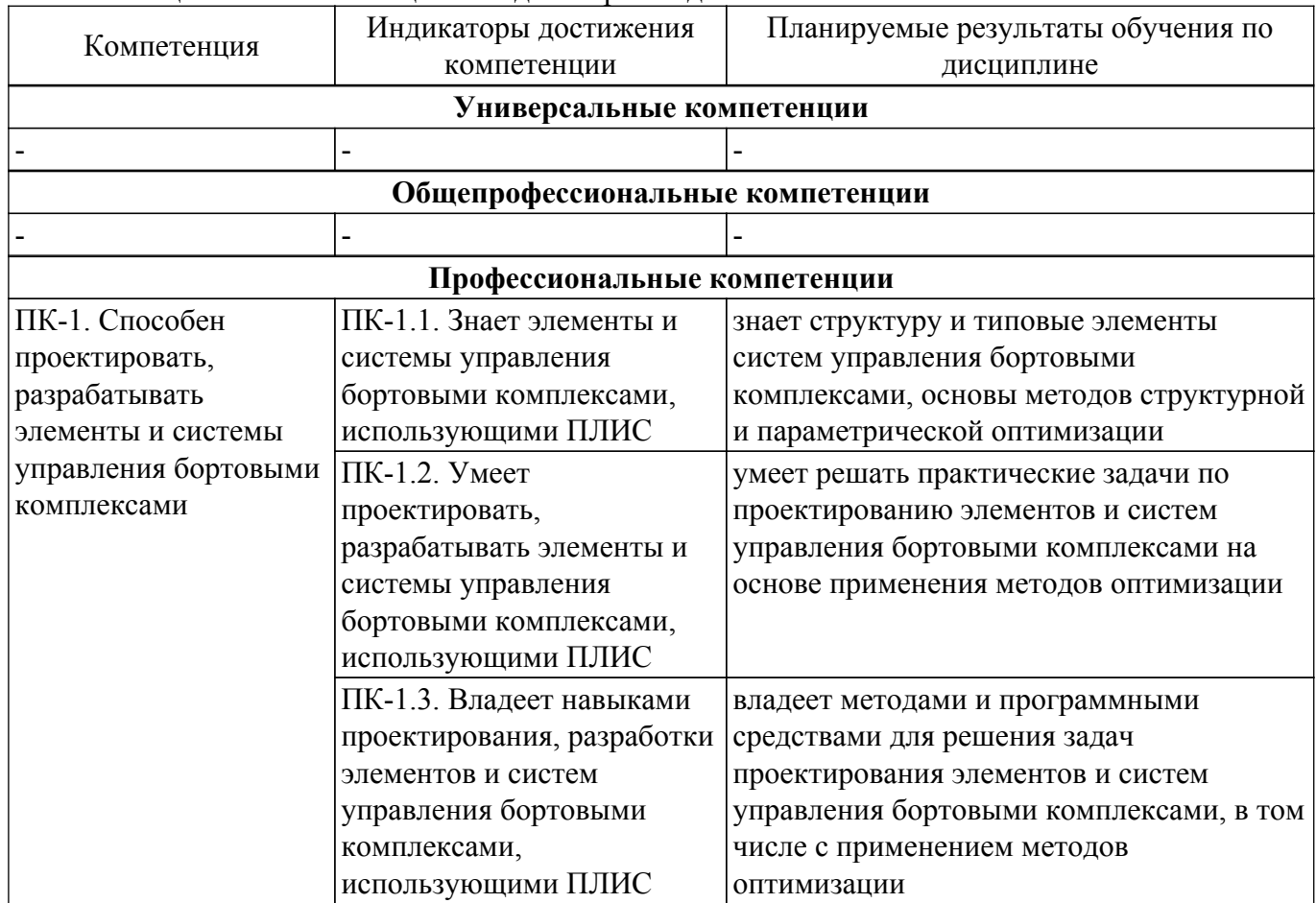

Таблица 3.1 - Компетенции и индикаторы их достижения

4. Объем лисциплины в зачетных елиницах с указанием количества акалемических часов. выделенных на контактную работу обучающихся с преподавателем

#### **и на самостоятельную работу обучающихся**

Общая трудоемкость дисциплины составляет 4 зачетных единиц, 144 академических часов. Распределение трудоемкости дисциплины по видам учебной деятельности представлено в таблице 4.1.

Таблица 4.1 – Трудоемкость дисциплины по видам учебной деятельности

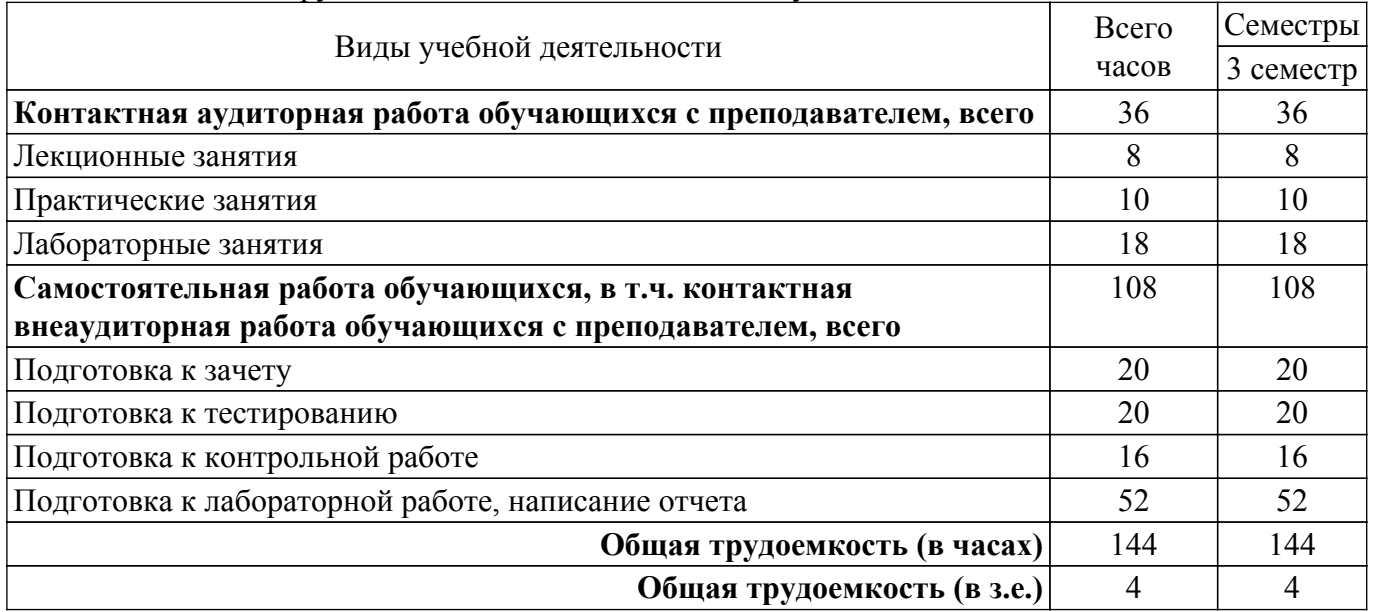

# **5. Структура и содержание дисциплины**

#### **5.1. Разделы (темы) дисциплины и виды учебной деятельности**

Структура дисциплины по разделам (темам) и видам учебной деятельности приведена в таблице 5.1.

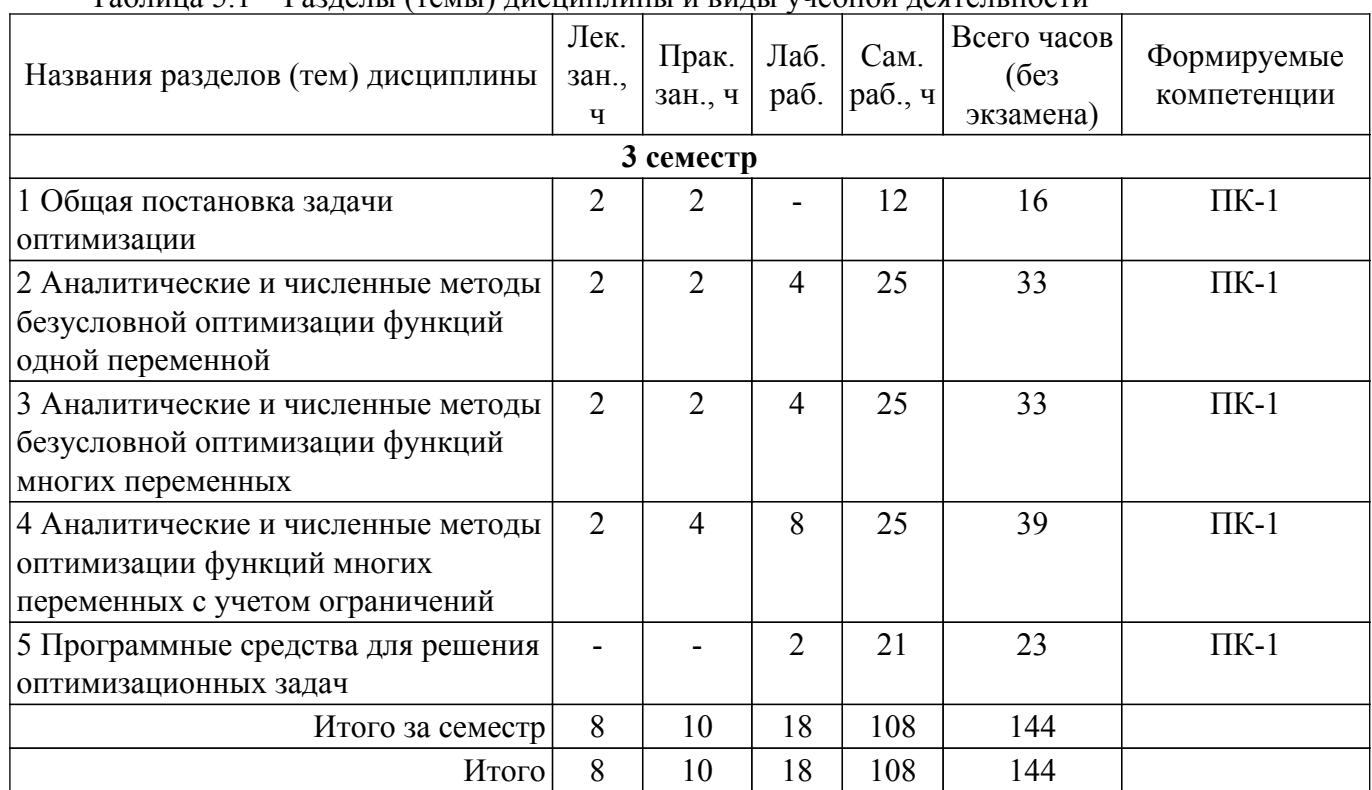

Таблица 5.1 – Разделы (темы) дисциплины и виды учебной деятельности

# **5.2. Содержание разделов (тем) дисциплины**

Содержание разделов (тем) дисциплины (в т.ч. по лекциям) приведено в таблице 5.2. Таблица 5.2 – Содержание разделов (тем) дисциплины (в т.ч. по лекциям)

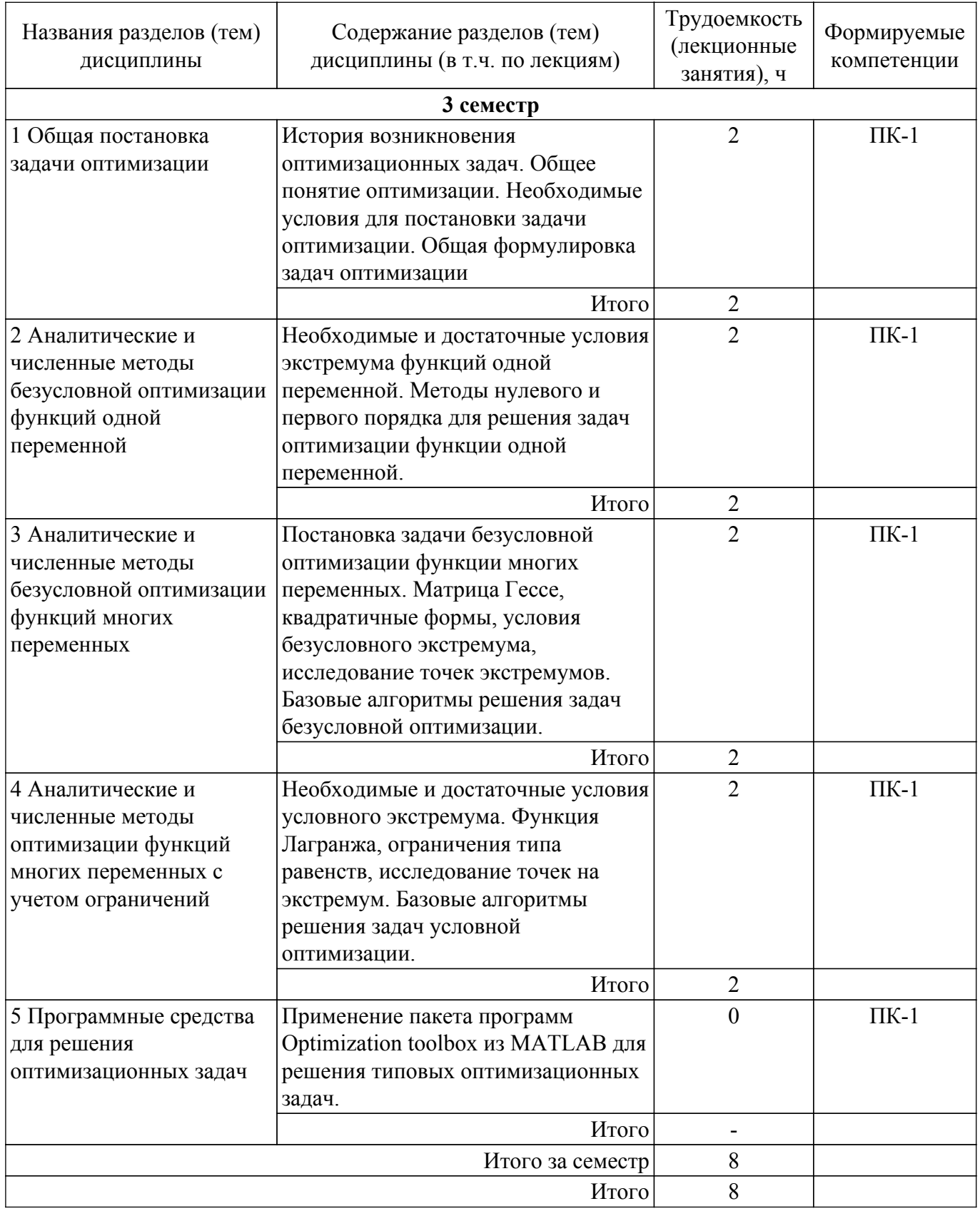

# 5.3. Практические занятия (семинары)

Наименование практических занятий (семинаров) приведено в таблице 5.3. Таблица 5.3. – Наименование практических занятий (семинаров)

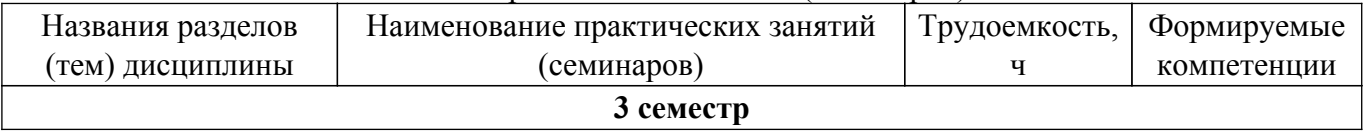

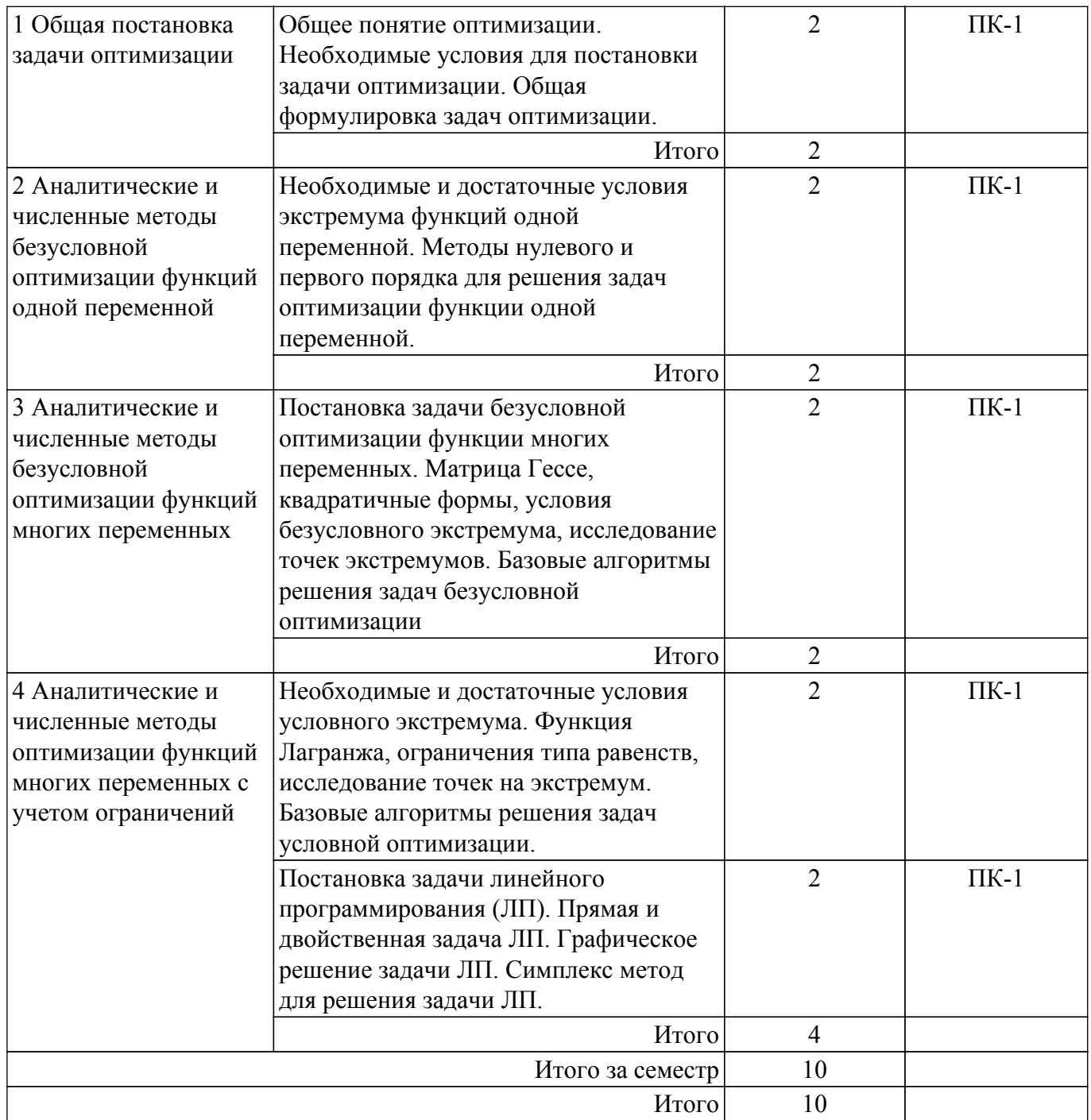

# 5.4. Лабораторные занятия

Наименование лабораторных работ приведено в таблице 5.4.<br>Таблица 5.4 – Наименование лабораторных работ

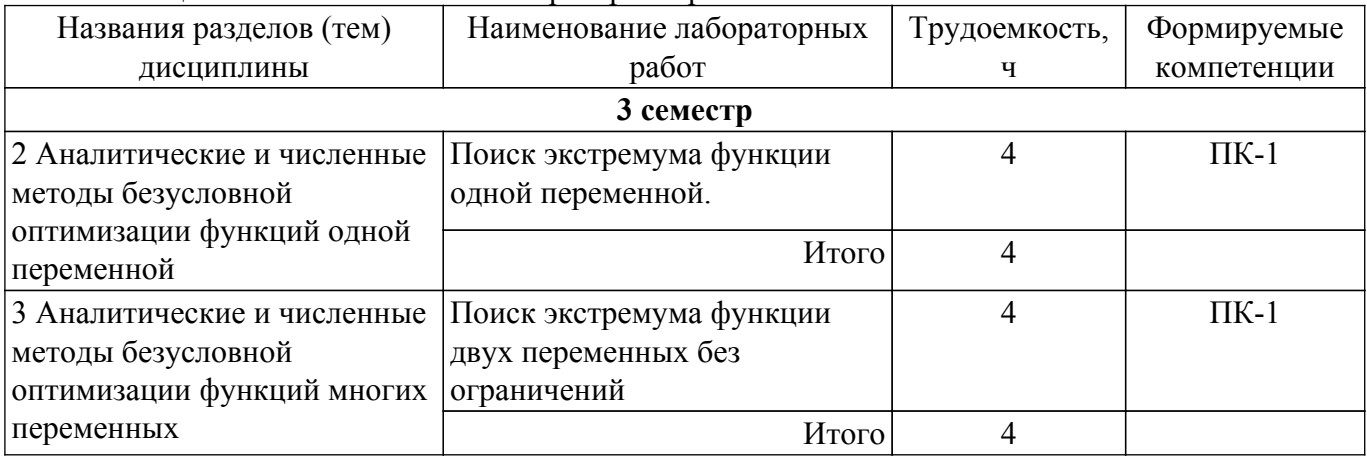

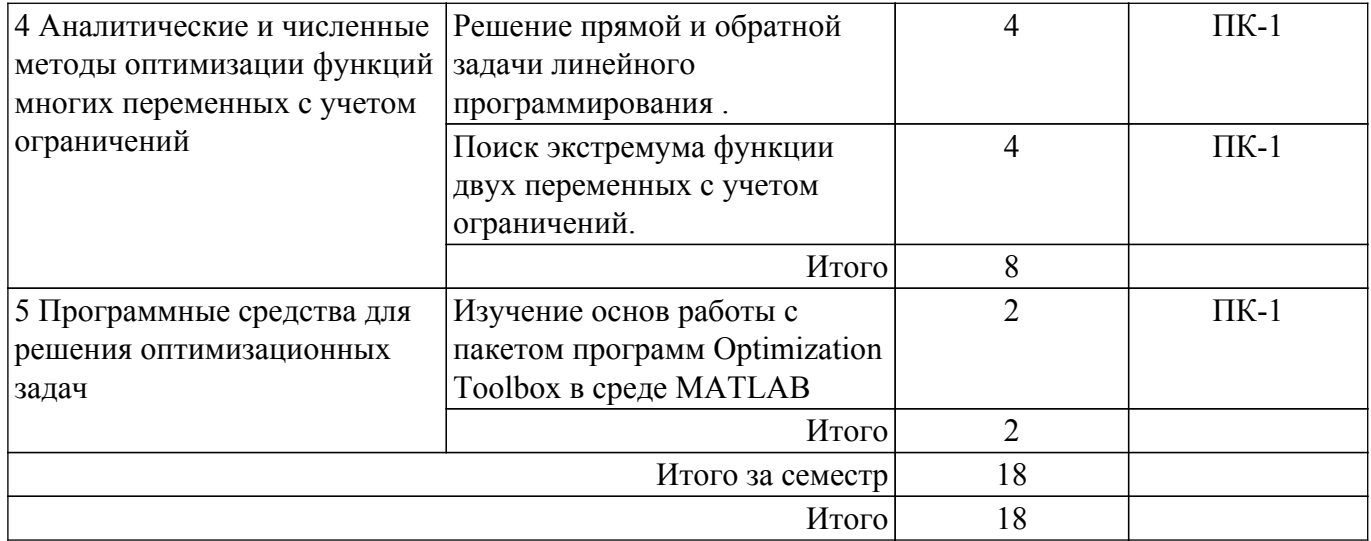

# **5.5. Курсовой проект / курсовая работа**

Не предусмотрено учебным планом

# **5.6. Самостоятельная работа**

Виды самостоятельной работы, трудоемкость и формируемые компетенции представлены в таблице 5.6.

Таблица 5.6. – Виды самостоятельной работы, трудоемкость и формируемые компетенции

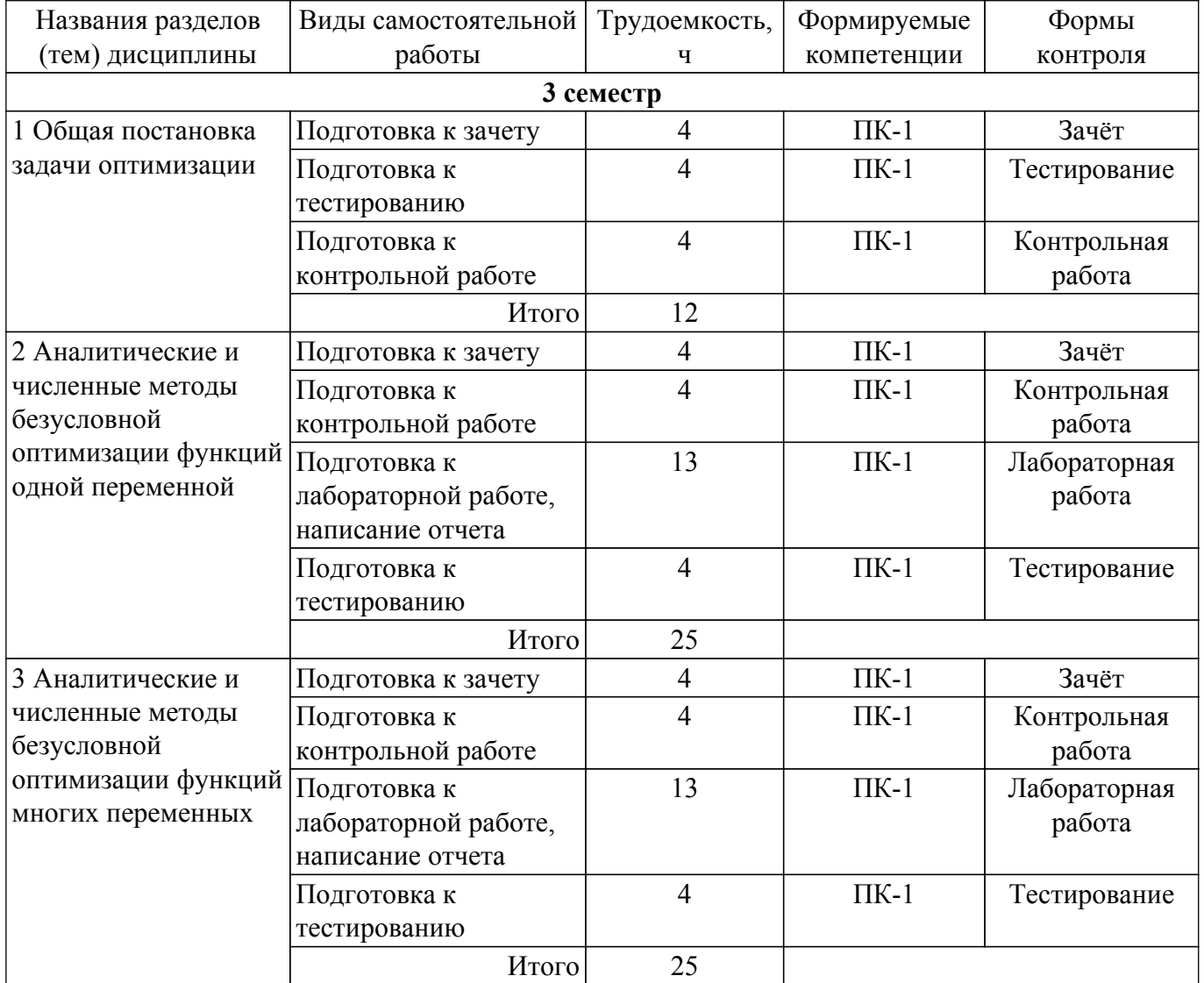

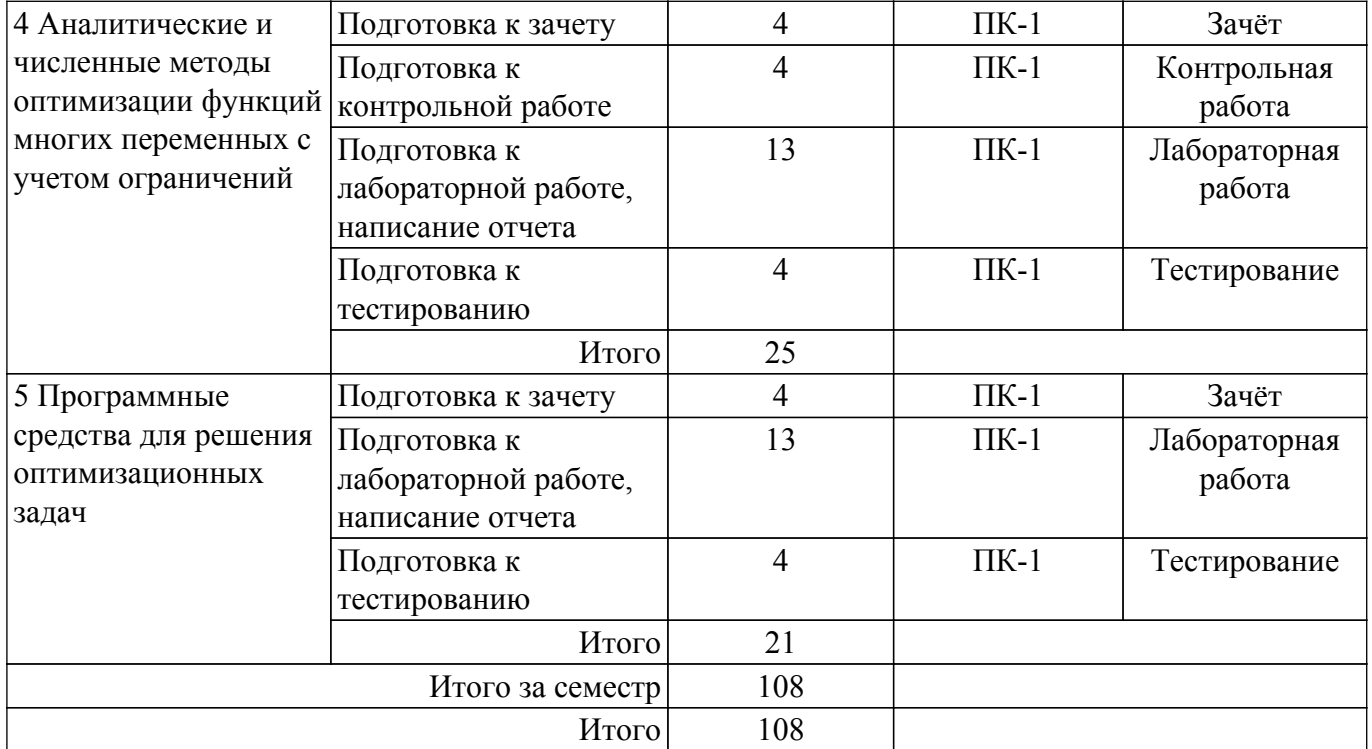

# **5.7. Соответствие компетенций, формируемых при изучении дисциплины, и видов учебной деятельности**

Соответствие компетенций, формируемых при изучении дисциплины, и видов учебной деятельности представлено в таблице 5.7.

Таблица 5.7 – Соответствие компетенций, формируемых при изучении дисциплины, и видов занятий

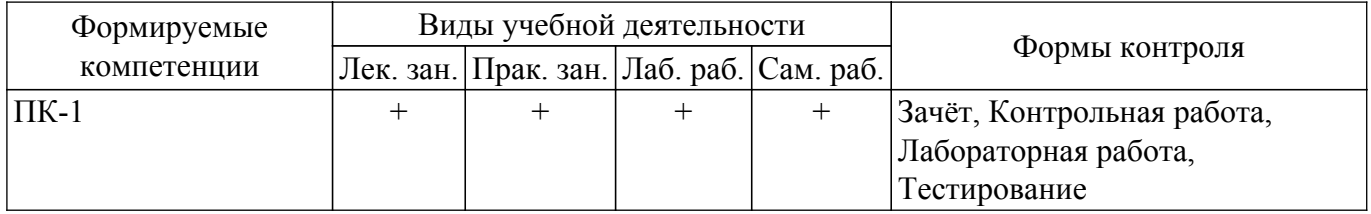

#### **6. Рейтинговая система для оценки успеваемости обучающихся**

#### **6.1. Балльные оценки для форм контроля**

Балльные оценки для форм контроля представлены в таблице 6.1.

Таблица 6.1 – Балльные оценки

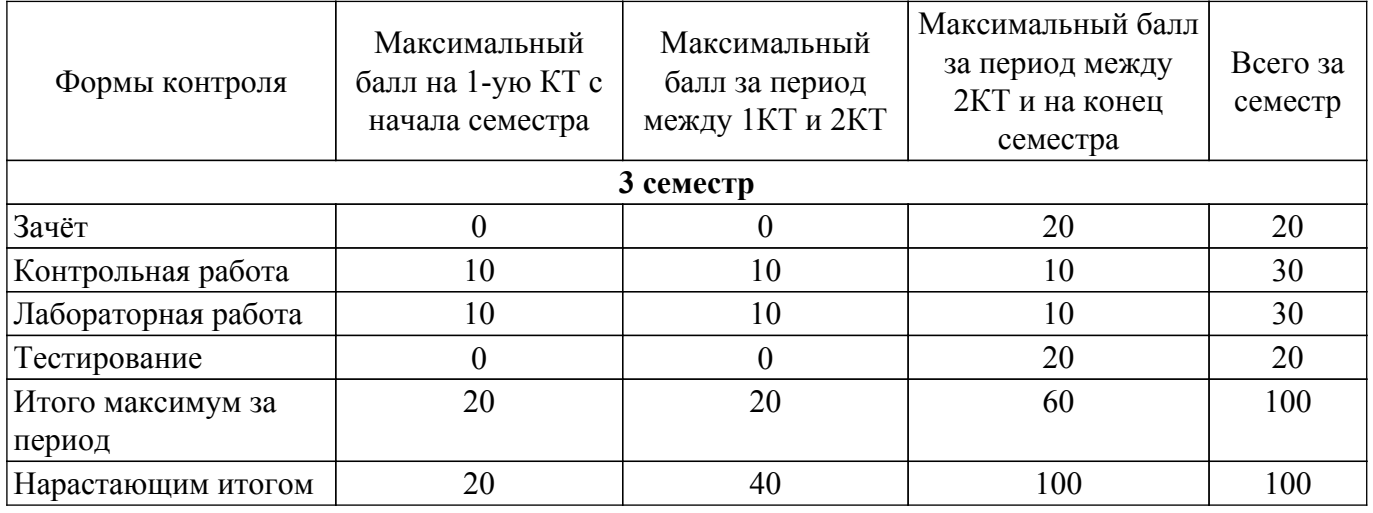

### **6.2. Пересчет баллов в оценки за текущий контроль**

Пересчет баллов в оценки за текущий контроль представлен в таблице 6.2. Таблица 6.2 – Пересчет баллов в оценки за текущий контроль

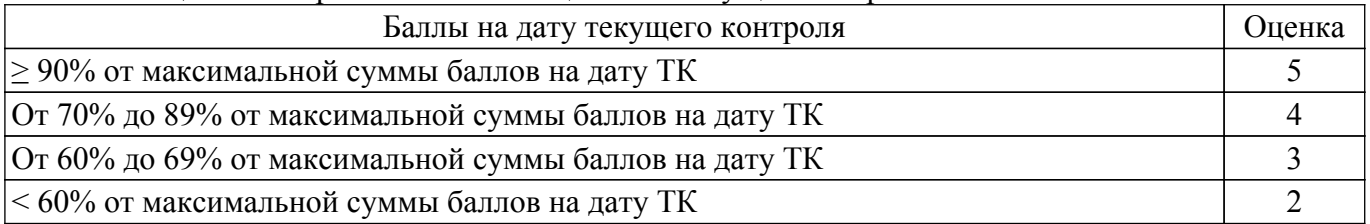

# **6.3. Пересчет суммы баллов в традиционную и международную оценку**

Пересчет суммы баллов в традиционную и международную оценку представлен в таблице 6.3.

Таблица 6.3 – Пересчет суммы баллов в традиционную и международную оценку

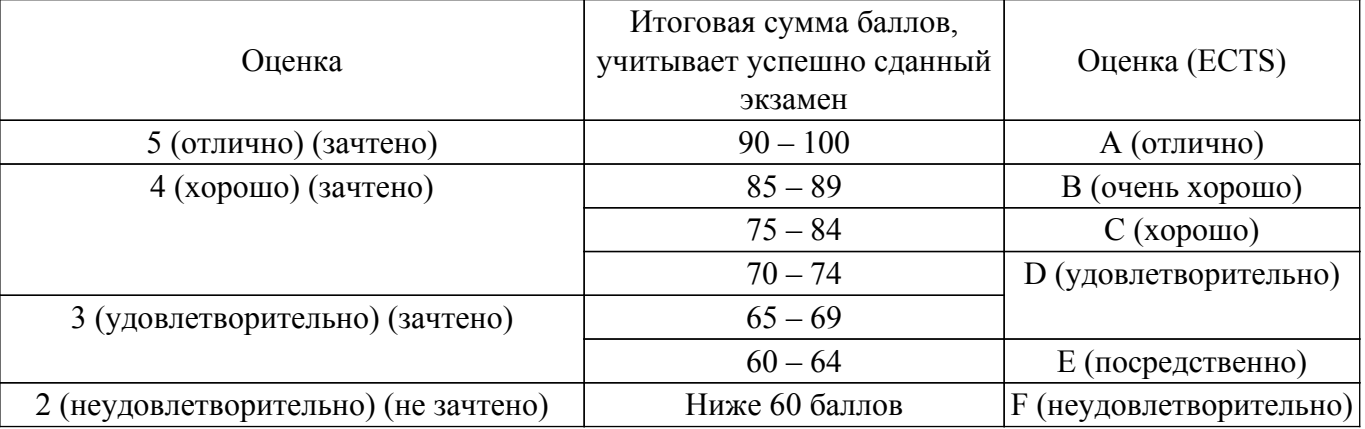

# **7. Учебно-методическое и информационное обеспечение дисциплины**

# **7.1. Основная литература**

1. Пантелеев, А. В. Методы оптимизации в примерах и задачах : учебное пособие / А. В. Пантелеев, Т. А. Летова. — 4-е изд., испр. — Санкт-Петербург : Лань, 2015. — 512 с. — ISBN 978-5-8114-1887-9. — Текст : электронный // Лань : электронно-библиотечная система. — Режим доступа: для авториз. пользователей. [Электронный ресурс]: — Режим доступа: <https://e.lanbook.com/book/67460>.

2. Лесин, В. В. Основы методов оптимизации : учебное пособие / В. В. Лесин, Ю. П. Лисовец. — 4-е изд., стер. — Санкт-Петербург : Лань, 2022. — 344 с. — ISBN 978-5-8114-1217-4. — Текст : электронный // Лань : электронно-библиотечная система. — Режим доступа: для авториз. пользователей. [Электронный ресурс]: — Режим доступа: <https://e.lanbook.com/book/212441>.

### **7.2. Дополнительная литература**

1. Методы оптимизации: Учебное пособие / А. А. Мицель, А. А. Шелестов, В. В. Романенко - 2017. 198 с. [Электронный ресурс]: — Режим доступа:<https://edu.tusur.ru/publications/7045>.

2. Бабак Л.И., Черкашин М.В. Методы оптимизации в САПР : учеб.-методич. пособие по выполнению лабораторных и самостоятельной работ //Л.И. Бабак, М.В. Черкашин, – Томск: Томск. гос. ун-т систем упр. и радиоэлектроники, изд-е 2, перераб. и дополн. –2015. – 78 с. — Текст : электронный // Сайт кафедры КСУП. — Режим доступа: свободный [Электронный ресурс]: — Режим доступа:

[https://kcup.tusur.ru/index.php?module=%20mod\\_methodic&command=view&id=138.](https://kcup.tusur.ru/index.php?module=%20mod_methodic&command=view&id=138)

#### **7.3. Учебно-методические пособия**

#### **7.3.1. Обязательные учебно-методические пособия**

1. Электронный курс "Методы оптимизации" (магистры 27.04.04, 09.04.01) // — Текст : электронный // Система дистанционного обучения ТУСУР. — Режим доступа: для авториз. пользователей [Электронный ресурс]: — Режим доступа: <https://sdo.tusur.ru/course/view.php?id=2187>.

2. Мицель А. А. Методы оптимизации : учебно-методическое пособие по выполнению контрольных и лабораторных работ / А. А. Мицель, В. В. Романенко, Е. Б. Грибанова. Томск : ФДО, ТУСУР, 2018. 442 с. (для авторизованных пользователей) [Электронный ресурс]: — Режим доступа:<https://sdo.tusur.ru/mod/folder/view.php?id=29501>.

### **7.3.2. Учебно-методические пособия для лиц с ограниченными возможностями здоровья и инвалидов**

Учебно-методические материалы для самостоятельной и аудиторной работы обучающихся из числа лиц с ограниченными возможностями здоровья и инвалидов предоставляются в формах, адаптированных к ограничениям их здоровья и восприятия информации.

#### **Для лиц с нарушениями зрения:**

– в форме электронного документа;

– в печатной форме увеличенным шрифтом.

**Для лиц с нарушениями слуха:**

– в форме электронного документа;

– в печатной форме.

# **Для лиц с нарушениями опорно-двигательного аппарата:**

– в форме электронного документа;

– в печатной форме.

#### **7.4. Современные профессиональные базы данных и информационные справочные системы**

1. При изучении дисциплины рекомендуется обращаться к современным базам данных, информационно-справочным и поисковым системам, к которым у ТУСУРа открыт доступ: <https://lib.tusur.ru/ru/resursy/bazy-dannyh>.

#### **8. Материально-техническое и программное обеспечение дисциплины**

#### **8.1. Материально-техническое и программное обеспечение для лекционных занятий**

Для проведения занятий лекционного типа, групповых и индивидуальных консультаций, текущего контроля и промежуточной аттестации используется учебная аудитория с достаточным количеством посадочных мест для учебной группы, оборудованная доской и стандартной учебной мебелью. Имеются мультимедийное оборудование и учебно-наглядные пособия, обеспечивающие тематические иллюстрации по лекционным разделам дисциплины.

#### **8.2. Материально-техническое и программное обеспечение для практических занятий**

Лаборатория САПР: учебная аудитория для проведения занятий практического типа, учебная аудитория для проведения занятий лабораторного типа, помещение для самостоятельной работы; 634034, Томская область, г. Томск, Вершинина улица, д. 74, 321 ауд.

Описание имеющегося оборудования:

- Интерактивная доска SmartBOARD;
- Монитор SVGA;
- Монитор 17,0" LG FLATRON L1750SQ SN (10 шт.);
- Проектор LG RD-DX 130;
- ПЭВМ -"PENTIUM-386"- 7;
- Системный блок Intel Cekeron 2.93CHz КС-1 (2 шт.);
- Системный блок Intel Cekeron 2.93CHz КС-3;
- Экран;
- Доска маркерная;
- Комплект специализированной учебной мебели;
- Рабочее место преподавателя.

Программное обеспечение:

- Far Manager;
- Foxit Reader;
- MatLab&SimulinkR2006b;
- Microsoft EXCEL Viewer;
- Microsoft PowerPoint Viewer;

- Microsoft Word Viewer;

- OpenOffice 4;

- Windows 10 Enterprise;

### **8.3. Материально-техническое и программное обеспечение для лабораторных работ**

Лаборатория САПР: учебная аудитория для проведения занятий практического типа, учебная аудитория для проведения занятий лабораторного типа, помещение для самостоятельной работы; 634034, Томская область, г. Томск, Вершинина улица, д. 74, 321 ауд.

Описание имеющегося оборудования:

- Интерактивная доска SmartBOARD;

- Монитор SVGA;

- Монитор 17,0" LG FLATRON L1750SQ SN (10 шт.);
- Проектор LG RD-DX 130;
- ПЭВМ -"PENTIUM-386"- 7;
- Системный блок Intel Cekeron 2.93CHz КС-1 (2 шт.);
- Системный блок Intel Cekeron 2.93CHz КС-3;
- Экран;
- Доска маркерная;
- Комплект специализированной учебной мебели;
- Рабочее место преподавателя.
- Программное обеспечение:
- Far Manager;
- Foxit Reader;
- MatLab&SimulinkR2006b;
- Mathcad 13, 14;
- Microsoft EXCEL Viewer;
- Microsoft PowerPoint Viewer;
- Microsoft Word Viewer;
- Windows 10 Enterprise;

#### **8.4. Материально-техническое и программное обеспечение для самостоятельной работы**

Для самостоятельной работы используются учебные аудитории (компьютерные классы), расположенные по адресам:

- 634050, Томская область, г. Томск, Ленина проспект, д. 40, 233 ауд.;
- 634045, Томская область, г. Томск, ул. Красноармейская, д. 146, 209 ауд.;
- 634034, Томская область, г. Томск, Вершинина улица, д. 47, 126 ауд.;
- 634034, Томская область, г. Томск, Вершинина улица, д. 74, 207 ауд.

Описание имеющегося оборудования:

- учебная мебель;
- компьютеры;

- компьютеры подключены к сети «Интернет» и обеспечивают доступ в электронную информационно-образовательную среду ТУСУРа.

Перечень программного обеспечения:

- Microsoft Windows;
- OpenOffice;
- Kaspersky Endpoint Security 10 для Windows;
- 7-Zip;
- Google Chrome.

#### **8.5. Материально-техническое обеспечение дисциплины для лиц с ограниченными возможностями здоровья и инвалидов**

Освоение дисциплины лицами с ограниченными возможностями здоровья и инвалидами осуществляется с использованием средств обучения общего и специального назначения.

При занятиях с обучающимися с **нарушениями слуха** предусмотрено использование

звукоусиливающей аппаратуры, мультимедийных средств и других технических средств приема/передачи учебной информации в доступных формах, мобильной системы преподавания для обучающихся с инвалидностью, портативной индукционной системы. Учебная аудитория, в которой занимаются обучающиеся с нарушением слуха, оборудована компьютерной техникой, аудиотехникой, видеотехникой, электронной доской, мультимедийной системой.

При занятиях с обучающимися с **нарушениями зрения** предусмотрено использование в лекционных и учебных аудиториях возможности просмотра удаленных объектов (например, текста на доске или слайда на экране) при помощи видеоувеличителей для комфортного просмотра.

При занятиях с обучающимися с **нарушениями опорно-двигательного аппарата** используются альтернативные устройства ввода информации и другие технические средства приема/передачи учебной информации в доступных формах, мобильной системы обучения для людей с инвалидностью.

# **9. Оценочные материалы и методические рекомендации по организации изучения дисциплины**

#### **9.1. Содержание оценочных материалов для текущего контроля и промежуточной аттестации**

Для оценки степени сформированности и уровня освоения закрепленных за дисциплиной компетенций используются оценочные материалы, представленные в таблице 9.1.

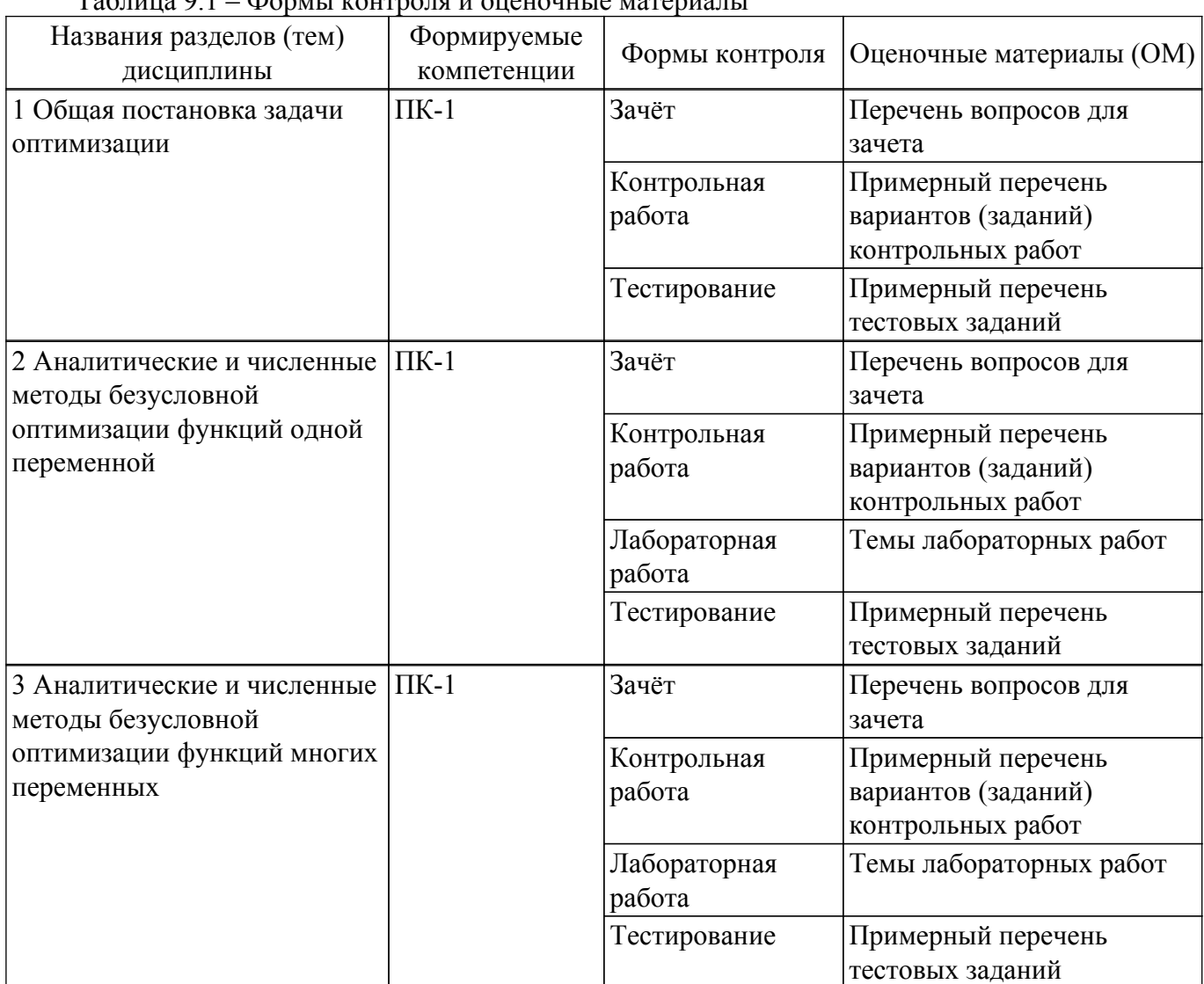

Таблица 9.1 – Формы контроля и оценочные материалы

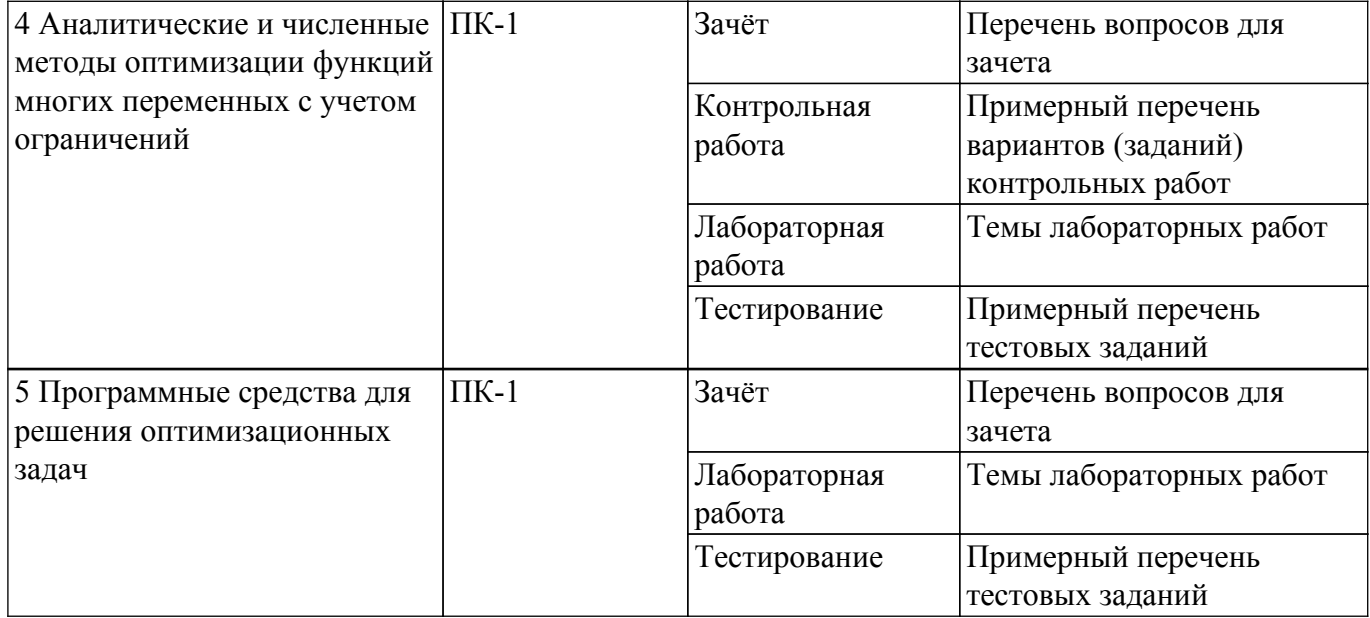

Шкала оценки сформированности отдельных планируемых результатов обучения по дисциплине приведена в таблице 9.2.

Таблица 9.2 – Шкала оценки сформированности планируемых результатов обучения по дисциплине

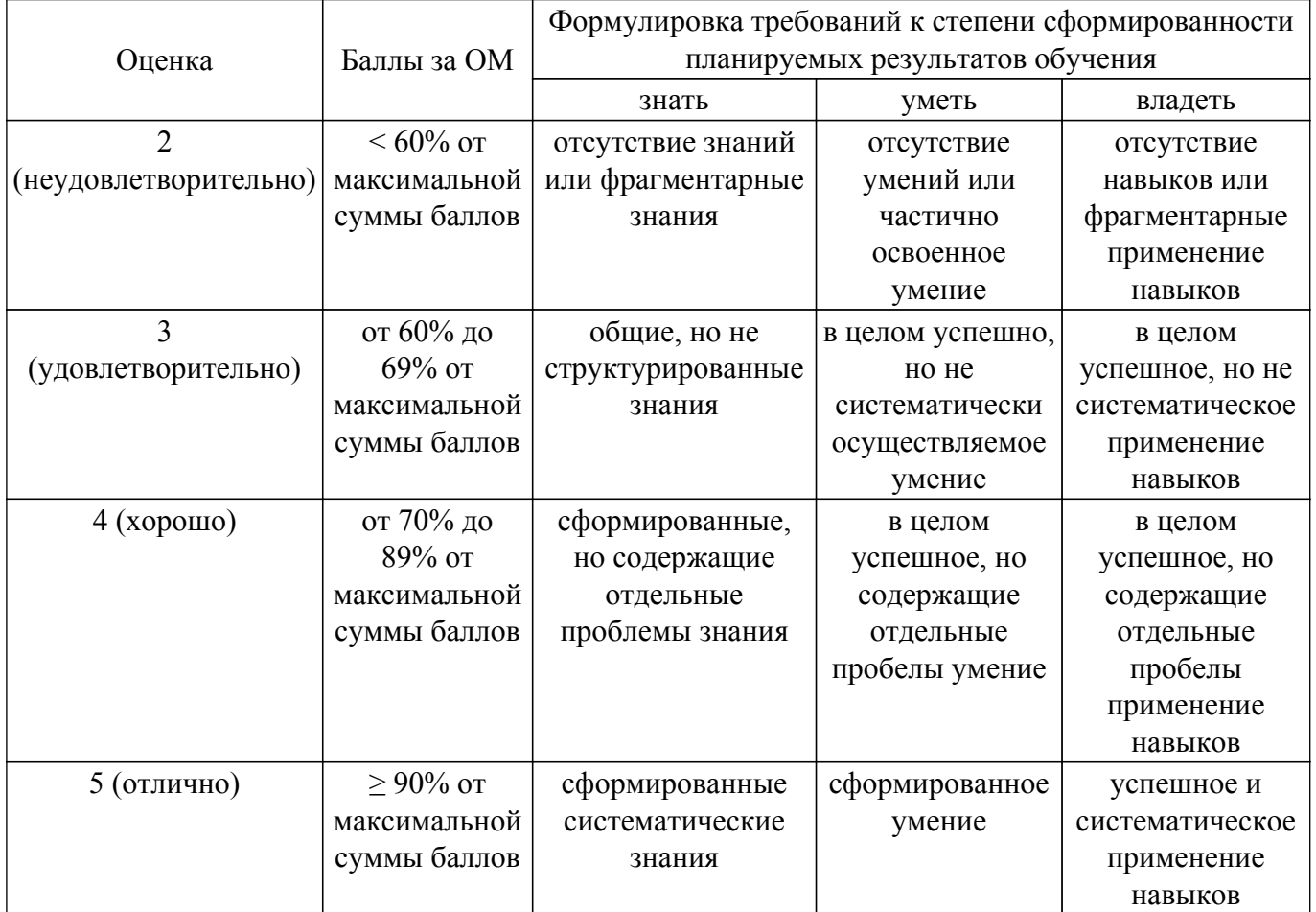

Шкала комплексной оценки сформированности компетенций приведена в таблице 9.3. Таблица 9.3 – Шкала комплексной оценки сформированности компетенций

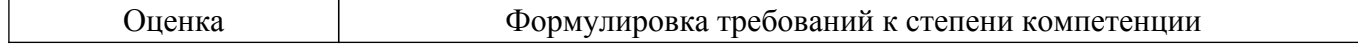

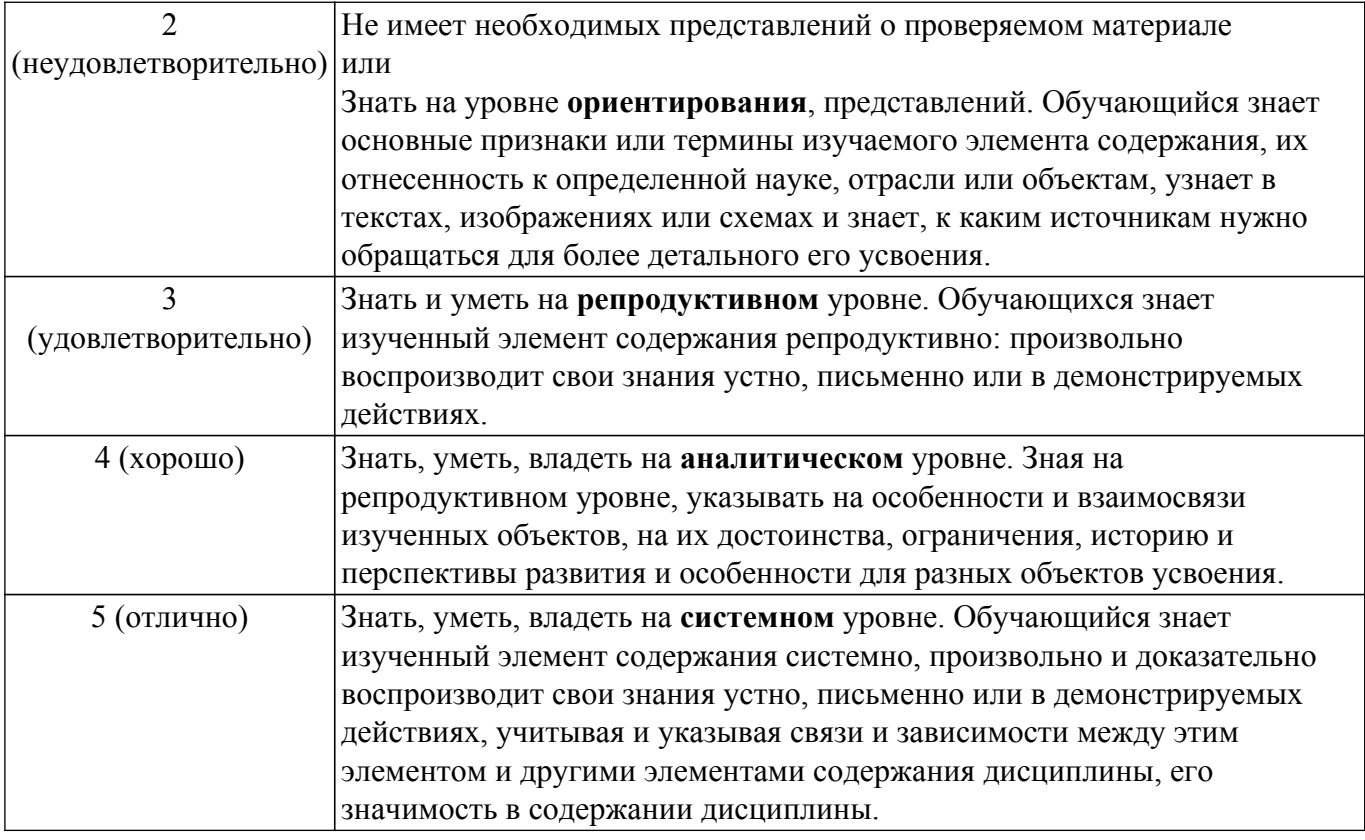

#### 9.1.1. Примерный перечень тестовых заданий

- 1. Точки, в которых первая производная функция одной переменной определена и равна нулю, называются
	- 1) стационарными точками функции
	- 2) точками минимума
	- 3) точками максимума
	- 4) точками экстремума
- 2. Точки, в окрестности которых первая производная функции одной переменной меняет свой знак с "плюса" на "минус"
	- 1) являются точками максимума функции
	- 2) являются точками минимума функции
	- 3) не являются точками экстремума
	- 4) являются точками перегиба
- 3. Точки, в окрестности которых первая производная функции одной переменной меняет свой знак с "минуса" на "плюс"
	- 1) являются точками минимума функции
	- 2) являются точками максимума функции
	- 3) не являются точками экстремума
	- 4) являются точками перегиба
- 4. Если в стационарных точках функции одной переменной вторая производная определена и положительна, то это
	- 1) точки максимума
	- 2) точки минимума
	- 3) точки перегиба
	- 4) точки в которых функция обращается в ноль
- 5. Градиентом функции многих переменных называется
	- 1) вектор, компонентами которого являются частные производные этой функции
	- 2) матрица, элементами которой являются частные производные второго порядка

 3) скалярное произведение вектора, компонентами которого являются частные производные этой функции,

- 4) на вектор произвольных приращений независимых переменных
- 6. В стационарной точке функции многих переменных имеет место минимум, если в этой точке
	- 1) все угловые миноры матрицы Гессе положительные
	- 2) все угловые миноры матрицы Гессе отрицательные
	- 3) угловые миноры матрицы Гессе меняют знак с плюса на минус
	- 4) все угловые миноры матрицы Гессе равны нулю
- 7. В стационарной точке функции многих переменных имеет место максимум, если в этой точке
	- 1) угловые миноры матрицы Гессе, начиная с первого, отрицательного, меняют знак с минуса на плюс
		- 2) все угловые миноры матрицы Гессе положительные
		- 3) угловые миноры матрицы Гессе меняют знак с плюса на минус
		- 4) все угловые миноры матрицы Гессе равны нулю
- 8. Элементами матрицы Гессе являются функции многих переменных скалярное произведение градиента функции на вектор произвольных приращений независимых переменных
	- 1) частные производные второго порядка функции
	- 2) частные производные первого порядка функции
	- 3) координаты стационарных точек функции
	- 4) координаты точек в которых функция равна нулю
- 9. В стационарной точке функции многих переменных имеет место перегиб, если в этой точке

 1) угловые миноры матрицы Гессе, начиная с первого, отрицательного, меняют знак с минуса на плюс

- 2) все угловые миноры матрицы Гессе положительные
- 3) угловые миноры матрицы Гессе отрицательные
- 4) все угловые миноры матрицы Гессе равны нулю

10. Для функции 
$$
f(\vec{x}) = \frac{(x_1 - 3)^2}{4} + \frac{(x_2 - 2)^2}{9}
$$
 BTOYKE X = [3; 2]

- 1) имеет место минимум функции
- 2) определитель матрицы  $\Gamma$ ессе > 0
- 3) значение функции в этой точке равно нулю
- 4) вторые смешанные производные равны нулю

$$
f(\vec{x}) = (x_1 - 1)^2 + (x_2 - 1)^2 \to extr,
$$
  
npu  $x_1 + x_2 = 2$  (b)

11. Для задачи на условный экстремум

Лагранжа имеет вид:

1)  
\n
$$
L(\vec{x}, \vec{\lambda}) = \lambda_0 \left[ (x_1 - 1)^2 + (x_2 - 1)^2 \right] + \lambda_1 (x_1 + x_2 - 2)
$$
\n
$$
L(\vec{x}, \vec{\lambda}) = \lambda_0 \left[ (x_1 - 1)^2 + (x_2 - 1)^2 \right] - 2\lambda_1
$$

3) 
$$
L(\vec{x}, \vec{\lambda}) = \lambda_0 \left[ (x_1 - 1)^2 + (x_2 - 1)^2 \right] + \lambda_1 (x_1 + x_2)
$$

4) 
$$
L(\vec{x}, \bar{\lambda}) = \lambda_0 (x_1 - 1)^2 + \lambda_1 (x_2 - 1)^2 + \lambda_2 (x_1 + x_2 - 2)
$$

- 12. При решении задач на условный экстремум для функций многих переменных при наличии ограничений типа равенств методом неопределенных множителей Лагранжа, количество этих множителей
	- 1) на единицу больше чем количество ограничений
	- 2) равно количеству ограничений
	- 3) равно количеству независимых переменных
	- 4) меньше чем количество ограничений
- 13. При решении методом неопределенных множителей Лагранжа задачи на условный экстремум

$$
f(\vec{x}) = (x_1 - 1)^2 + (x_2 - 1)^2 \to extr,
$$
  
*npu*  $x_1 + x_2 = 2$ 

координаты стационарных точек можно найти из решения системы уравнений

1) 
$$
\begin{cases} 2(x_1 - 1) + \lambda_1 = 0, \\ 2(x_2 - 1) + \lambda_1 = 0, \\ \lambda_1(x_1 + x_2 - 2) = 0. \end{cases}
$$

2) 
$$
\begin{cases} 2(x_1 - 1) + \lambda_1 = 0, \\ 2(x_2 - 1) + \lambda_1 = 0, \\ \lambda_1(x_1 + x_2) = 2. \end{cases}
$$

3) 
$$
\begin{cases} 2(x_1 - 1) - \lambda_1 = 0, \\ 2(x_2 - 1) - \lambda_1 = 0, \\ \lambda_1(x_1 + x_2 - 2) = 0. \end{cases}
$$

 $\sim$ 

- $4)$ среди предложенных вариантов нет правильного ответа
- 14. Золотым сечением отрезка [а, b] называется деление этого отрезка некоторой точкой х так, что выполняется условие
	- $\frac{b-a}{b-x} = \frac{b-x}{x-a}$  $1)$
	- 2)  $\frac{b-a}{b-x} = \frac{3}{2}$

3) 
$$
x = \frac{b - a - \delta}{2}
$$
  
4)  $(a - b)/2 = 1,618$ 

15. Метод Ньютона для решения задач на безусловный экстремум для функции  $f(\vec{x})$ заключается в построении сходящейся к точке минимума последовательности  $\vec{x}^k$  такой. что

 $\vec{x}^{k+1} = \vec{x}^k - t_k \nabla f(\vec{x}^k)$ , где  $t_k$ ,  $\nabla f(\vec{x}^k)$  - шаг поиска и градиент функции  $1)$ 

соответственно,

причем шаг выбирается из требования убывания значения функции на каждом шаге

- $\vec{x}^{k+1} = \vec{x}^k \nabla f(\vec{x}^k)$ , где  $\nabla f(\vec{x}^k)$  градиент функции  $2)$
- $\vec{x}^{k+1} = \vec{x}^k + \nabla f(\vec{x}^k)$ , где  $\nabla f(\vec{x}^k)$  градиент функции  $3)$
- $4)$ среди предложенных вариантов нет правильного ответа
- 16. Метод градиентного спуска для решения задач на безусловный экстремум для функции  $f(\vec{x})$  заключается в построении сходящейся к точке минимума последовательности  $\vec{x}^k$ такой, что

 $\vec{x}^{k+1} = \vec{x}^k - t_k \nabla f(\vec{x}^k)$ , где  $t_k$ ,  $\nabla f(\vec{x}^k)$  - шаг поиска и градиент функции  $1)$ соответственно,

причем шаг выбирается из требования убывания значения функции на каждом шаге

2) 
$$
\vec{x}^{k+1} = \vec{x}^k + \nabla f(\vec{x}^k), \text{где } \nabla f(\vec{x}^k) \text{ градиент функции}
$$

3) 
$$
\vec{x}^{k+1} = \vec{x}^k - \nabla f\left(\vec{x}^k\right), \text{ rge } \nabla f\left(\vec{x}^k\right) \text{- } \text{rpaquentr } \phi \text{yhkun}
$$

 $4)$ среди предложенных вариантов нет правильного ответа

17. Классический метод решения задачи на условный экстремум с ограничениями типа равенств заключается в том, что

из уравнений в системе ограничений столько переменных, сколько имеется  $1)$ ограничений, выражаются через

оставшиеся переменные, после чего подстановкой этих выражений в целевую функцию задача сводится к

задаче на безусловный экстремум

- 2) для решения применяют метод неопределенных множителей Лагранжа
- 3) для решения применяют метод штрафных функций
- 4) среди предложенных вариантов нет правильного ответа
- 18. Пусть функция от двух переменных  $f(x, y)$  непрерывна вместе со своими частными производными первого и второго порядка в некоторой окрестности стационарной точки  $(x0, y0)$ . Если определитель матрица Гессе det(H(x0,y0)) в точке (x0, y0) больше нуля и ее элемент  $H11 > 0$ 
	- 1) то это точка максимума
- $(2)$ то это точка минимума
- $3)$ то это седловая точка
- $\overline{4}$ нужны дополнительные исследования
- 19. Пусть функция от двух переменных  $f(x, y)$  непрерывна вместе со своими частными производными первого и второго порядка в некоторой окрестности стационарной точки  $(x0, y0)$ . Если определитель матрица Гессе det(H(x0,y0)) в точке (x0, y0) больше нуля и ее элемент  $H11 < 0$ 
	- $1)$ то это точка максимума
	- $(2)$ то это точка минимума
	- $3)$ то это седловая точка
	- $4)$ нужны дополнительные исследования
- 20. Пусть функция от двух переменных  $f(x, y)$  непрерывна вместе со своими частными производными первого и второго порядка в некоторой окрестности стационарной точки  $(x0, y0)$ . Если определитель матрица Гессе det(H(x0,y0)) в точке (x0, y0) меньше нуля и ее элемент  $H11 > 0$ 
	- $1)$ то это точка максимума
	- $(2)$ то это точка минимума
	- $3)$ то это седловая точка
	- $4)$ нужны дополнительные исследования
- 21. Вектор градиента скалярной функции многих переменных указывает
	- направление наискорейшего роста функции  $1)$
	- $2)$ направление убывания функции
	- $\overline{3}$ ) направление роста функции
	- $4)$ направление наискорейшего убывания функции
- 22. Вектор антиградиента скалярной функции многих переменных указывает
	- направление наискорейшего роста функции 1)
	- $\overline{2)}$ направление убывания функции
	- $3)$ направление роста функции
	- $4)$ направление наискорейшего убывания функции

# 9.1.2. Перечень вопросов для зачета

- 1. Понятие экстремума функции одной переменной «Подозрительные» на экстремум точки. Необходимое условие экстремума функции одной переменной.
- 2. Унимодальные функции одной переменной. Свойства унимодальных функций.
- 3. Первое достаточное условие экстремума функции одной переменной
- 4. Второе достаточное условие экстремума функции одной переменной. Исследование производных высших порядков
- 5. Выпуклые функции одной переменной. Критерий выпуклости функций одной переменной. Исследование первой производной
- 6. Выпуклые функции многих переменных. Необходимое и достаточное условие минимума гладких выпуклых функций, заданных на выпуклом множестве
- 7. Численные методы поиска экстремума функции одной переменной. Классический метод. Метод равномерного поиска
- 8. Численные методы поиска экстремума функции одной переменной. Классический метод. Метод поразрядного поиска
- 9. Численные методы поиска экстремума функции олной переменной. Классический метод. Метод деления отрезка пополам
- 10. Численные методы поиска экстремума функции одной переменной. Классический метод. Метод золотого сечения
- 11. Численные методы поиска экстремума функции одной переменной. Классический метод. Метод Фибоначчи
- 12. Численные методы поиска экстремума функции одной переменной. Классический метод. Метод парабол
- 13. Численные методы поиска экстремума функции одной переменной. Классический метод. Метод Ньютона□Рафсона
- 14. Численные методы поиска экстремума функции одной переменной. Классический метод. Метод средней точки (Больцано)
- 15. Численные методы поиска экстремума функции нескольких переменных. Метод покоординатного спуска.
- 16. Численные методы поиска экстремума функции нескольких переменных. Метод наискорейшего спуска.
- 17. Численные методы поиска экстремума функции нескольких переменных. Метод градиентного спуска.
- 18. Численные методы поиска экстремума функции нескольких переменных. Метод Ньютона.
- 19. Численные методы поиска экстремума функции нескольких переменных. Метод Хука<sup>[1</sup>] Дживса
- 20. Численные методы поиска экстремума функции нескольких переменных. Симплексный метол Неллера⊡Мила.
- 21. Прямая задача линейного программирования. Принцип графического решения
- 22. Двойственная задача линейного программирования. Переход к прямой задаче. Принцип графического решения

# **9.1.3. Примерный перечень вариантов (заданий) контрольных работ**

1. Нахождение экстремума функции одной переменной. Пример задания на контрольную работу:

Дана  $f(x) = 5x^6 - 36x^5 + 82.5x^4 - 60x^3 + 36$ 

1) исследовать заданную функцию f(x) на особые точки аналитическим методом.

2) построить графики f(x) и f '(x), отметить на них найденные особые точки.

3) оформить отчет

2. Нахождение экстремума функции одной переменной. Пример задания на контрольную работу:

Дана f(x)= 5x^6 – 36x^5 + 82.5x^4 – 60x^3 + 36

1) Выполнить 2 итерации методом Ньютона. Оценить точность найденного решения. Начальная точка х0 = -2.

2) построить графики f(x) и f '(x), отметить на них найденные точки.

- 3) оформить отчет
- 3. Нахождение экстремума функции двух переменных. Пример задания на контрольную работу:

Дана функция  $z(x,y) = x^2 + xy + y^2 - 3x - 3y + 5$ 

1) аналитическим методом исследовать функцию z(x, y) на экстремумы,

т.е. найти особые точки и определить их тип – максимум, минимум или седловая точка.

2) построить: а) 3D график функции z(x, y); б) линии уровня z(x, y) = const на плоскости (x, y). Отметить на графике с линиями уровня z(x, y) найденные особые точки (можно делать в MATLAB или MathCAD). Ограничиться областью изменения переменных  $x \Box [-5;$ 5]; y∈[-5; 5]

3) оформить отчет

4. Нахождение экстремума функции двух переменных. Пример задания на контрольную работу:

Дана функция  $z(x,y) = x^2 + xy + y^2 - 3x - 3y + 5$ 

1) Выполнить 2 итерации заданным методом - метод градиентного спуска. Принять начальная точка (x0;y0) = [-1; 1].

шаг d =1; коэффициент уменьшения шага a = 2; Оценить точность найденного решения.

2) построить: а) 3D график функции z(x, y); б) линии уровня z(x, y) = const на плоскости (x, y). Отметить на графике с линиями уровня z(x, y) найденные точки (можно делать в MATLAB или MathCAD).

Ограничиться областью изменения переменных  $x \Box [-5; 5]$ ;  $y \Box [-5; 5]$ 3) оформить отчет

5. Решение задачи линейного программирования графическим методом.

Пример задания на контрольную работу:

Предприятие электронной промышленности выпускает две модели радиоприемников, причем каждая модель производится на отдельной технологической линии (первое изделие на первой техн.линии, второе – на второй). Суточный объем производства первой линии – 60 изделий, второй линии – 75 изделий. На радиоприемник первой модели расходуется 10 однотипных элементов электронных схем, на радиоприемник второй модели – 8 таких же элементов. Максимальный суточный запас используемых элементов равен 800 единицам.

Прибыль от реализации одного радиоприемника первой и второй модели равна 300 и 200 рублей соответственно.

Определить оптимальный суточный объем производства первой и второй моделей. (сформировать математическую модель, решить графическим методом)

#### **9.1.4. Темы лабораторных работ**

- 1. Поиск экстремума функции одной переменной.
- 2. Поиск экстремума функции двух переменных без ограничений
- 3. Решение прямой и обратной задачи линейного программирования .
- 4. Поиск экстремума функции двух переменных с учетом ограничений.

5. Изучение основ работы с пакетом программ Optimization Toolbox в среде MATLAB

#### **9.2. Методические рекомендации**

Учебный материал излагается в форме, предполагающей самостоятельное мышление студентов, самообразование. При этом самостоятельная работа студентов играет решающую роль в ходе всего учебного процесса.

Начать изучение дисциплины необходимо со знакомства с рабочей программой, списком учебно-методического и программного обеспечения. Самостоятельная работа студента включает работу с учебными материалами, выполнение контрольных мероприятий, предусмотренных учебным планом.

В процессе изучения дисциплины для лучшего освоения материала необходимо регулярно обращаться к рекомендуемой литературе и источникам, указанным в учебных материалах; пользоваться через кабинет студента на сайте Университета образовательными ресурсами электронно-библиотечной системы, а также общедоступными интернет-порталами, содержащими научно-популярные и специализированные материалы, посвященные различным аспектам учебной дисциплины.

При самостоятельном изучении тем следуйте рекомендациям:

– чтение или просмотр материала осуществляйте со скоростью, достаточной для индивидуального понимания и освоения материала, выделяя основные идеи; на основании изученного составить тезисы. Освоив материал, попытаться соотнести теорию с примерами из практики;

– если в тексте встречаются незнакомые или малознакомые термины, следует выяснить их значение для понимания дальнейшего материала;

– осмысливайте прочитанное и изученное, отвечайте на предложенные вопросы.

Студенты могут получать индивидуальные консультации, в т.ч. с использованием средств телекоммуникации.

По дисциплине могут проводиться дополнительные занятия, в т.ч. в форме вебинаров. Расписание вебинаров и записи вебинаров публикуются в электронном курсе / электронном журнале по дисциплине.

#### **9.3. Требования к оценочным материалам для лиц с ограниченными возможностями здоровья и инвалидов**

Для лиц с ограниченными возможностями здоровья и инвалидов предусмотрены дополнительные оценочные материалы, перечень которых указан в таблице 9.4.

Таблица 9.4 – Дополнительные материалы оценивания для лиц с ограниченными возможностями здоровья и инвалидов

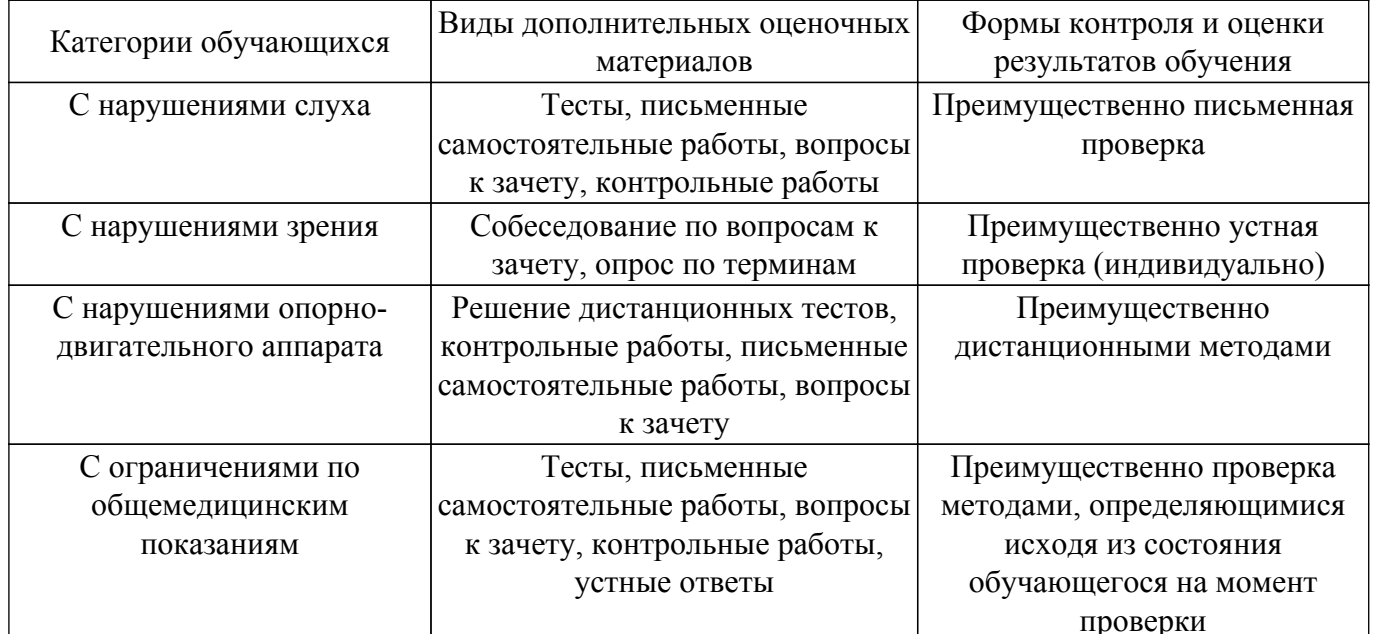

#### 9.4. Методические рекомендации по оценочным материалам для лиц с ограниченными возможностями здоровья и инвалидов

Для лиц с ограниченными возможностями здоровья и инвалидов предусматривается доступная форма предоставления заданий оценочных средств, а именно:

- в печатной форме;
- в печатной форме с увеличенным шрифтом:
- в форме электронного документа;
- методом чтения ассистентом задания вслух;
- предоставление задания с использованием сурдоперевода.

Лицам с ограниченными возможностями здоровья и инвалидам увеличивается время на подготовку ответов на контрольные вопросы. Для таких обучающихся предусматривается доступная форма предоставления ответов на задания, а именно:

- письменно на бумаге;
- набор ответов на компьютере:
- набор ответов с использованием услуг ассистента;

- представление ответов устно.

Процедура оценивания результатов обучения лиц с ограниченными возможностями здоровья и инвалидов по дисциплине предусматривает предоставление информации в формах, адаптированных к ограничениям их здоровья и восприятия информации:

#### Для лиц с нарушениями зрения:

- в форме электронного документа:

- в печатной форме увеличенным шрифтом.

#### Для лиц с нарушениями слуха:

- в форме электронного документа;

- в печатной форме.

#### Для лиц с нарушениями опорно-двигательного аппарата:

- в форме электронного документа;

- в печатной форме.

При необходимости для лиц с ограниченными возможностями здоровья и инвалидов процедура оценивания результатов обучения может проводиться в несколько этапов.

# **ЛИСТ СОГЛАСОВАНИЯ**

Рассмотрена и одобрена на заседании кафедры КСУП протокол № 8 от «3 » 2 2023 г. протокол № 8 от «<u>з» 2</u> 2023 г.

# **СОГЛАСОВАНО:**

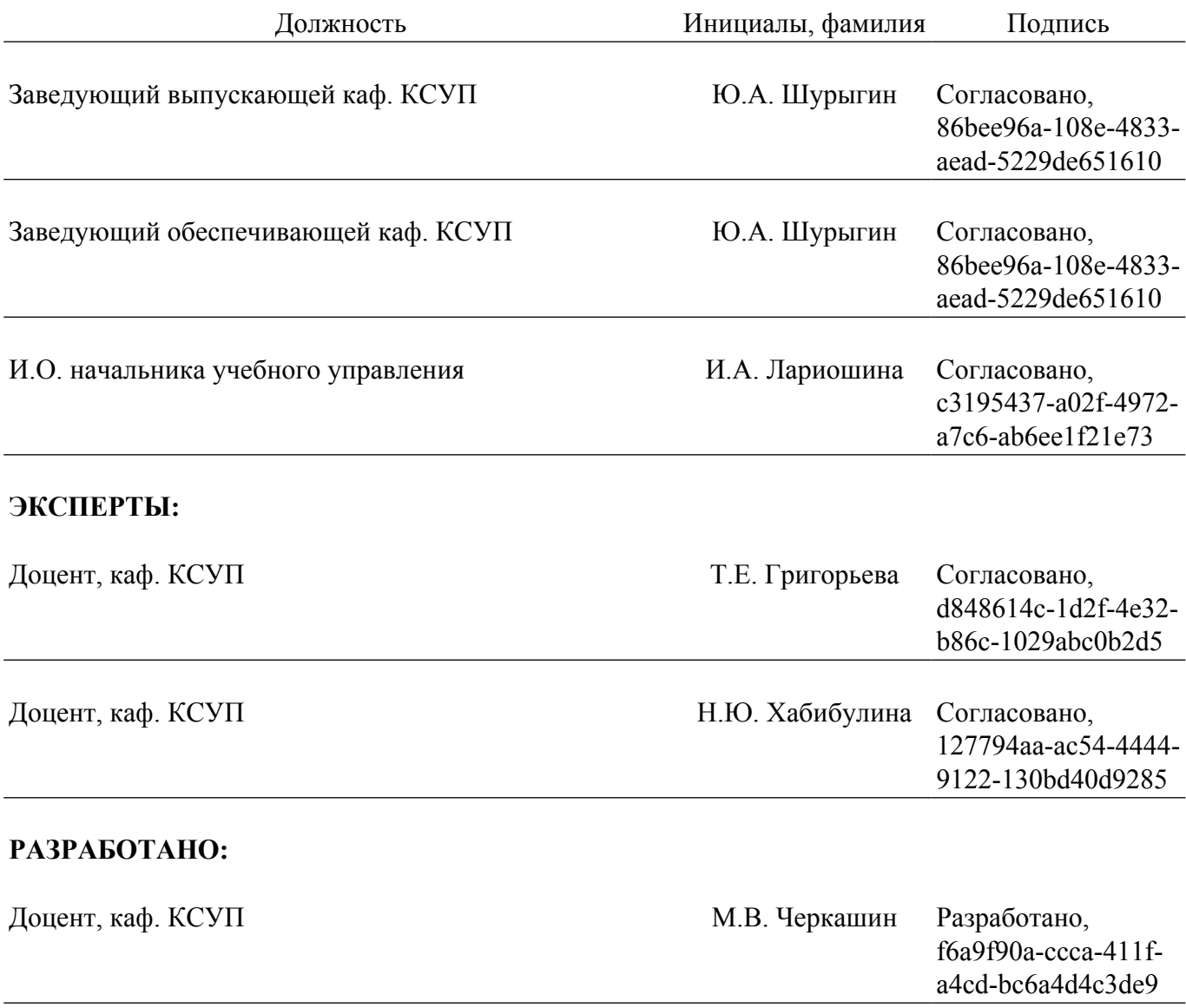